## ETEC 16S dataset

## May 20, 2021

This data package contains the data used in the analyses found in "Individual-specific changes in the human gut microbiota after challenge with enterotoxigenic Escherichia coli and subsequent ciprofloxacin treatment". DNA was amplified using 'universal' primers targeting the V1-V2 region of the 16S rRNA gene (small subunit of the ribosome) in bacteria - 338R (5'- CATGCTGCCTCCCGTAGGAGT -3') and 27F (5'- AGAGTTTGATC-CTGGCTCAG -3'). Both forward and reverse primers had a 5 prime portion specific for use with 454 GS-FLX Titanium sequencing technology and the forward primers contained a barcode between the Titanium and gene specific region, so that samples could be pooled to a multiplex level of 132 samples per instrument run.

16S rRNA gene sequencing was performed for all available stool samples. After sequencing, 124 samples passed quality controls, corresponding to data from 5 volunteers with the most unambiguous cases of diarrhea during the study (54 samples) and 7 volunteers without diarrheal symptoms who had the most stool samples (78 samples). The raw data have been submitted to NCBI under project ID: PRJNA298336.

Data is stored as an MRexperiment-class object. The count matrix was generated using DNAclust (http://dnaclust.sourceforge.net/). For more details please refer to the paper.

The help file ?etec16s describes the example dataset.

## 1 The Data

We start by loading the library and the data.

```
> suppressMessages(library(metagenomeSeq))
```

```
> library(etec16s)
```

```
> data(etec16s)
```
This will load the etec16s object of class MRexperiment. As described in the metagenomeSeq vignette, print (or show) will display summary information.

> etec16s

```
MRexperiment (storageMode: environment)
assayData: 6423 features, 124 samples
  element names: counts
protocolData: none
phenoData
  sampleNames: 2 3 ... 333 (124 total)
  varLabels: SubjectID Dose ... AntibPrev (7 total)
  varMetadata: labelDescription
featureData
  featureNames: 3 5 ... 148089 (6423 total)
  fvarLabels: OTU.ID Center ... Species (8 total)
  fvarMetadata: labelDescription
experimentData: use 'experimentData(object)'
Annotation:
```
The data in etec16s is the substrate for the analysis described in "Individual-specific changes in the human gut microbiota after challenge with enterotoxigenic Escherichia coli and subsequent ciprofloxacin treatment". Included in the MRexperiment object are the counts, phenotype and feature information.

The phenotype information can be accessed with the phenoData and pData methods:

```
> phenoData(etec16s)
```
An object of class 'AnnotatedDataFrame' sampleNames: 2 3 ... 333 (124 total) varLabels: SubjectID Dose ... AntibPrev (7 total) varMetadata: labelDescription

```
> head(pData(etec16s))
```
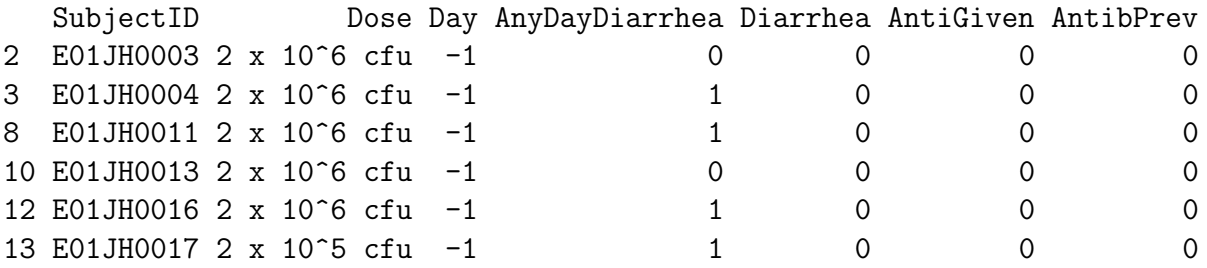

The feature information including cluster representative sequence can be accessed with the featureData and fData methods:

> featureData(etec16s)

```
An object of class 'AnnotatedDataFrame'
 featureNames: 3 5 ... 148089 (6423 total)
  varLabels: OTU.ID Center ... Species (8 total)
  varMetadata: labelDescription
```
> head(fData(etec16s))

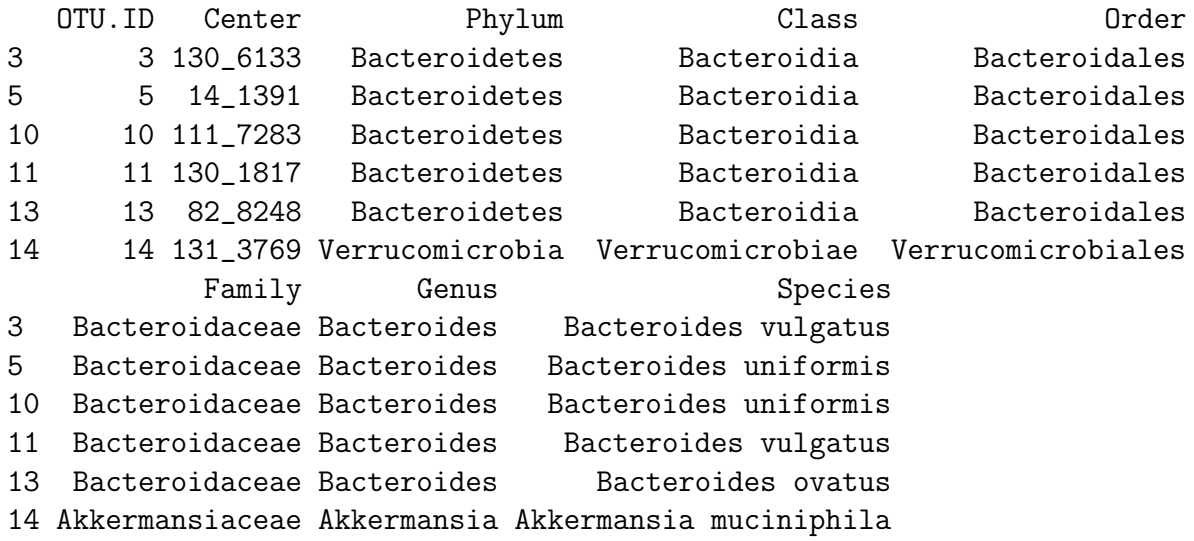

The raw or normalized counts matrix can be accessed with the MRcounts function:

```
> head(MRcounts(etec16s[,1:10]))
```
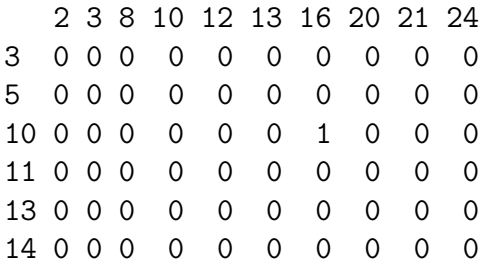

Using this class, the object can be easily subsetted, for example:

```
> etec16s_day84 = etec16s[,which(pData(etec16s)$Day == 84)]
> etec16s_day84
```

```
MRexperiment (storageMode: environment)
assayData: 6423 features, 12 samples
  element names: counts
protocolData: none
phenoData
```

```
sampleNames: 306 307 ... 333 (12 total)
 varLabels: SubjectID Dose ... AntibPrev (7 total)
 varMetadata: labelDescription
featureData
  featureNames: 3 5 ... 148089 (6423 total)
 fvarLabels: OTU.ID Center ... Species (8 total)
 fvarMetadata: labelDescription
experimentData: use 'experimentData(object)'
Annotation:
```